## **kvfg.info**

Der Bereich zum [Testserver der Computer-AG](https://www.kvfg.net/wiki/doku.php?id=sonstiges:archiv:computer:karlchen:start) wurde ausgebaut und enthält nun alle notwendigen Schritte für die Installation und Konfiguration eines Rootservers unter Debian Lenny mit Hinweisen zur Absicherung des Systems gegenüber Angriffen aus dem Netz.

In einem nächsten Schritt wird diese Debian-Installation wieder geplättet und komplett neu für den Betrieb eines [Kolab-Servers](http://kolab.org/) aufgesetzt.

From: <https://www.kvfg.net/wiki/>- **KvFG Wiki**

Permanent link: **<https://www.kvfg.net/wiki/doku.php?id=blog:kvfg.info>**

Last update: **2020/08/27 10:56**

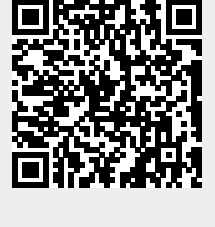